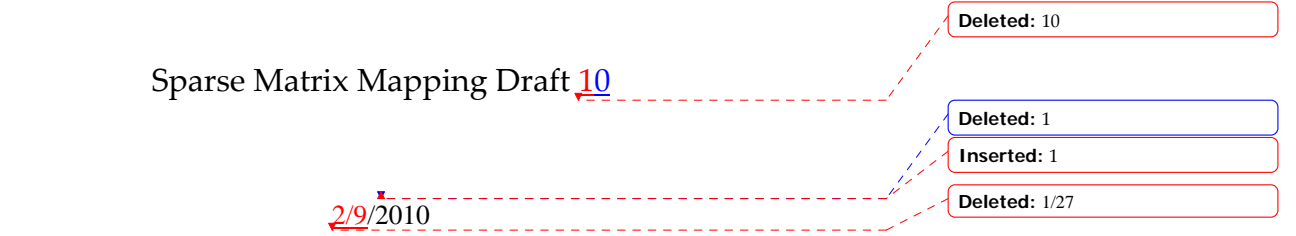

**Deleted:** integer

**Deleted:** integer

**Deleted:** integer

## [Number of Sparse Labels]

Rules for Version 1.0-2.0 files: [Number of Sparse Labels] is not permitted in Version 1.0-2.0 files.

Rules for Version 2.1 Files:

[Number of Sparse Labels] is an optional keyword describing how many data pairs will appear for each frequency in [Network Data], and how many sparse-labels will appear under the [Sparse Matrix Mapping] keyword.

Note that, if [Number of Sparse Labels] is present, the number of entries under [Network Data] does NOT need to match the size of a matrix given by [Number of Ports] x [Number of Ports]. Instead, the number of data pairs under the [Network Data] keyword must match the number of sparse-labels under the [Sparse Matrix Mapping] keyword.

[Number of Sparse Labels] is required if [Sparse Matrix Mapping] is present. Otherwise, it is prohibited.

[Number of Sparse Labels] accepts a single integer argument with value greater than zero. The value must match the number of **sparse-labels** used under [Sparse Matrix Mapping]. The [Number of Sparse Labels] keyword is followed by a single positive integer argument, separated from the keyword by whitespace.

[Number of Sparse Labels] shall appear after the [Number of Ports] keyword and before any network data.

## [Sparse Matrix Mapping]

Rules for Version 1.0-2.0 files: [Sparse Matrix Mapping] is not permitted in Version 1.0-2.0 files.

Rules for Version 2.1 files:

[Sparse Matrix Mapping] is an optional keyword describing how the data under [Network Data] maps into the n-port matrix (n x n), where n is given by [Number of Ports]).

[Sparse Matrix Mapping] shall appear after the [Number of Ports] keyword and before any network data. The [Network Data] keyword data given later in the file changes in meaning from expressing data for an n x n matrix to expressing the data points remapped into the n x n matrix by the contents of the [Sparse Matrix Mapping] keyword.

[Sparse Matrix Mapping] contains two kinds of arguments: **sparse-labels** and index-pairs.

A sparse-labels is a string of ASCII characters. The string is terminated by the colon character ':', which restricts the presence of that character earlier in the string. Sparselabels shall not begin with an open parenthesis '(', though this character may be present for other than the first or last character of the string. Sparse-labels may be null, except for the termination character – in which case the sparse-label is simply the ':' character.

Some may find it useful to implement sparse-labels as consecutive integers. In this case the first sparse label would be "1:" and the last sparse label would be "m:", where m is the integer argument of [Number of Sparse Labels].

[Sparse Matrix Mapping] and its arguments may span multiple lines.

An index-pair is a pair of positive integers between 1 and n, separated without any space by the comma character and enclosed, without whitespace, by parentheses. An index-pair specifies the row and column index in the n-port matrix into which the [Network Data] is mapped by [Sparse Matrix Mapping]. All index-pairs after a sparse-label and before the next sparse-label or the end of [Sparse Matrix Mapping] refer to the data pair under [Network Data] corresponding to the first sparse-label and therefore force the corresponding entries in the n x n matrix to be identical.

Sparse-labels are required if [Sparse Matrix Mapping] is present.

Index-pairs may not be duplicated either within a sparse-label group or between two or more sparse-label groups.

In each index-pair, the row index is always the first integer and the column index is always the second. Zero values are not permitted within an index-pair. The value for any row or column index in an index-pair must be no larger than the [Number of Ports] argument.

For example, if the very first index-pair under [Sparse Matrix Mapping] is (1,5) and the first data pair under [Network Data] is the real/imaginary pair 7 -0.8, then the values 7 - 0.8 are assumed to occupy row 1, column 5 of the n-port matrix described by [Number of Ports].

The row and column indices in an index-pair are separated by a comma, are preceded by an open parenthesis and followed by a close parenthesis.

## **Deleted:** integer

**Deleted:** Integer-labels are integer numbers greater than or equal to 1 and less than or equal to  $n^2$ , followed by the colon character without any whitespace.

**Formatted:** Body Text Indent 2

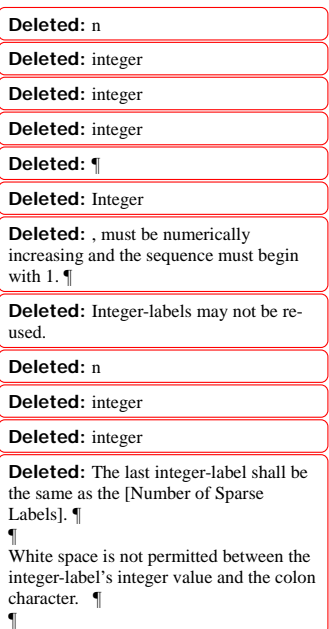

White space is not permitted after the open parenthesis and before the closed parenthesis of an index-pair. White space is required between index-pairs.

Data in the n-port matrix that is not indicated by an index-pair under [Sparse Matrix Mapping] is assumed to be zero-valued, corresponding to a value with zero real and zero imaginary part, regardless of the data format applied in the [Network Data] section..

[Sparse Matrix Mapping] assumes that the matrix mapping between its entries and those of [Network Data] apply across all frequency points given under [Network Data].

Multiple sparse-labels may appear on the same line. Sparse-labels and associated indexpairs may be separated by a line-termination sequence. Empty sparse-labels (sparselabels followed by other sparse-labels without an intervening index-pair) are not permitted.

[Sparse Matrix Mapping] must contain at least one **sparse**-label. The number of **sparse**labels must agree with the argument used for [Number of Sparse Labels].

Lists of index-pairs may span multiple lines.

The maximum number of index-pairs under [Sparse Matrix Mapping] is given by the square of the argument to [Number of Ports].

Note that [Mixed-Mode Order], [Matrix Format], [Reference Impedance] and [Number of Ports] rules do not change in the presence of [Number of Sparse Labels]. [Mixed-Mode Order], [Matrix Format] and [Reference Impedance] describe the matrix populated by the contents of [Sparse Matrix Mapping] and [Network Data]. [Number of Ports] describes the matrix into which [Sparse Matrix Mapping] arguments map the data under [Network Data].

When [Matrix Format] is "Upper" then the row index of any index-pair must be less than or equal to column index of that pair. Similarly, when [Matrix Format] is "Lower" then the row index of any index-pair must be greater than or equal to the column index of that pair. For either "Upper" or "Lower" [Matrix Format], the number of index-pairs shall not exceed  $(n^2 + n)/2$ , where n is the number of ports given by [Number of Ports].

## **Example xx (Version 2.0):**

[Version] 2.0 # GHz S MA R 50 [Number of Ports] 4 [Number of Frequencies] 1 [Reference] 50 75 0.01 0.01 [Matrix Format] Full [Number of Sparse Labels] 3 [Sparse Matrix Mapping]

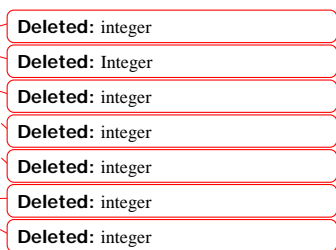

1:  $(1,1)$   $(2,2)$   $(1,3)$   $(3,3)$   $(4,4)$  2:  $(3,1)$  3:  $(4,1)$   $(2,1)$   $(1,4)$   $(4,3)$ 

[Network Data] 5.00000 0.60 161.24 0.40 -42.20 0.42 -66.58

[End]

This describes the 4x4 matrix shown below:

0.60 161.24 0 0 0.60 161.24 0.42 -66.58  $0.42 - 66.58$   $0.60 161.24$   $0.0$   $0.0$  $0.40 -42.20 \quad 0.0$  0.60 161.24 0 0 0.42 -66.58 0 0 0.42 -66.58 0.60 161.24

The representation below is also permitted:

[Sparse Matrix Mapping] 1:  $(1,1)$   $(2,2)$   $(1,3)$   $(3,3)$   $(4,4)$  $2: (3,1)$ 3: (4,1) (2,1) (4,3) (1,4)

[Network Data]

… Example xx (Version 2.0): [Version] 2.0 # GHz S MA R 50 [Number of Ports] 4 [Number of Frequencies] 1 [Reference] 50 75 0.01 0.01 [Matrix Format] Lower [Number of Sparse Labels] 4

[Sparse Matrix Mapping] 1: (1,1) (2,2) (3,3) (4,4) 2: (3,1) (4,2) 3: (2,1) (3,2) (4,3) 4: (4,1)

[Network Data] 5.00000 0.60 161.24 0.40 -42.20 0.42 -66.58 0.38 -20.03

[End]

This describes the 4x4 lower-half matrix shown below:

 0.60 161.24 0.42 -66.58 0.60 161.24 0.40 -42.20 0.42 -66.58 0.60 161.24 0.38 -20.03 0.40 -42.20 0.42 -66.58 0.60 161.24

The representation below is also permitted

[Sparse Matrix Mapping]  $1: (1,1) (2,2) (3,3) (4,4)$  $2: (3,1) (4,2)$ 3: (2,1) (3,2) (4,3) 4:  $(4,1)$ 

[Network Data]

…